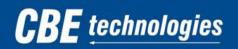

# Unified Messaging FAQ

## What is Unified Messaging?

Unified Messaging is the integration of voicemail and email into one interface. In this case, your email and office voicemail will all be stored in your Microsoft Outlook inbox.

#### What does this mean to me?

In the past, when you received a voicemail, your phone's indicator light would light up red, indicating that new message.

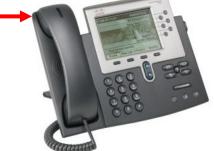

With unified communications, you will also receive an email with a .wav file attachment of that message. It will arrive as an unread message

| Microsoft Outlook                     |                                                     |                                                          |                                        |
|---------------------------------------|-----------------------------------------------------|----------------------------------------------------------|----------------------------------------|
| Eile Edit View Go To                  | ols Actions Help                                    |                                                          | Type a question for help               |
| 🛛 🔁 <u>N</u> ew 🔸 😩 🦉 🗙 🛛             | 🂫 Beply 🛛 🍣 Reply to All 🚔 For <u>w</u> ard 🛛 👫 🦹 🕻 | 🕼 📑 Send/Regeive 👻 🏠 Search address books 💿              |                                        |
|                                       |                                                     |                                                          | 😌 🛞 Back 💿 🔰 📑 🖓 Messages 🛛 🖌 🗳 🖓 🖕    |
| Constanting                           |                                                     | ntiSpam [ 🎗 This is Spam 🕼 This is not Spam [ 😮 Empty Sp |                                        |
| S One-click meeting                   | nedule meeting   webex -                            | ntispam (A inis is spam () inis is not spam () Empty sp  | am roket 🛫                             |
| Mail «                                | 🔁 Inbox                                             |                                                          |                                        |
| Favorite Folders 🛛 🕹                  | 🖼 ! 🗋 🛿 From                                        | Received 👻                                               |                                        |
| Mail Folders 😞                        |                                                     |                                                          | Manage and from Claudates. The surge   |
| All Mail Items +                      | Date: Today                                         |                                                          | Message from Singleton, Thomas         |
| 🖃 🧐 Mailbox - Rossi, Alisor 🔺         | 🥪 🌒 Singleton, Thomas                               | Thu 3/25/2010 1:26 PM                                    | ······································ |
| 🗄 🗟 Deleted Items                     | <ul> <li>Date: Tuesday</li> </ul>                   |                                                          |                                        |
| Drafts                                | Jim Blomo                                           | Tue 3/23/2010 8:15 PM                                    | Singleton Thomas                       |
| Inbox (1)     Inbox (1)     Inbox (1) |                                                     |                                                          | Singleton, Thomas                      |
| Callegient                            | Date: Last Week                                     |                                                          | 5 .                                    |
| Asnuntuck                             | 🖂 🌒 Mellor, George                                  | Sat 3/20/2010 9:22 AM                                    | See 5 Thur 2 (25 (2010 1-26 PM         |
| Benchmark<br>Bridge Academy           | 🔒 🕘 Golden, Jennifer                                | Thu 3/18/2010 3:16 PM                                    | Sent: Thu 3/25/2010 1:26 PM            |
| Brookline                             | 🖂 🏽 Golden, Jennifer                                | Mon 3/15/2010 2:23 PM                                    |                                        |
| Capital Commu                         |                                                     |                                                          | To: Rossi, Alison                      |
| CAPM                                  | 1                                                   |                                                          | To: Rossi, Alisoff                     |
| Children's Cent                       |                                                     |                                                          |                                        |
| Cisco Silver Aud                      |                                                     |                                                          |                                        |
| CNBrown<br>Colt Defense               |                                                     |                                                          | 🖂 Message 👔 VoiceMessage.wav (124 KB)  |
| Community Cen                         |                                                     |                                                          | incisage in voicementagement (izer kb) |
| CT Transit                            | Message from Singleton, Thomas                      |                                                          |                                        |
| Darien Library                        | Singleton, Thomas                                   |                                                          |                                        |
| ECSU                                  | Sent: Thu 3/25/2010 1:26 PM                         |                                                          |                                        |
| 🧰 Gateway Comm                        | To: Rossi, Alison                                   |                                                          |                                        |
| Glastonbury Pu<br>Great Path Acac     | Message VoiceMessage.wav (124 KB)                   |                                                          |                                        |
| Guilford, Town                        |                                                     |                                                          |                                        |
| Hopkins                               | 1                                                   |                                                          |                                        |
| Housatonic Cor<br>Internal Docs       | 1                                                   |                                                          |                                        |
| LifeCare                              | 1                                                   |                                                          |                                        |
| 🚞 Manchester Cor                      |                                                     |                                                          |                                        |
| Middlesex CC<br>National Amuse        | 1                                                   |                                                          |                                        |
| Naugatuck                             | Thomas Singleton                                    |                                                          |                                        |
| Dia NetSuite                          | Assistant Controller                                |                                                          |                                        |
| New London Newtown Schol              | CBE Technologies, LLC.<br>T 617-514-1757            |                                                          |                                        |
| Norwich Public                        | F 617-514-1857<br>Thomas,Singleton@cbetech.com      |                                                          |                                        |
| 🚞 Norwich Public 🖕                    | Inomas.singleton@cbetech.com                        | ODE                                                      |                                        |
| - <u></u>                             |                                                     | <b>CBE</b> technologies                                  |                                        |
| 🖂 Mail                                |                                                     |                                                          |                                        |
| 🏹 Tasks                               |                                                     |                                                          |                                        |
|                                       | 1                                                   |                                                          |                                        |
| Calendar                              | 1                                                   |                                                          |                                        |
| si 🜄 🗀 🗷 🔹                            |                                                     |                                                          | *                                      |
|                                       |                                                     |                                                          |                                        |

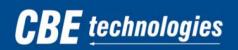

YOU TAKE CARE OF YOUR BUSINESS... We'll Take Care Of The TechnologY

# Will I lose my old voicemail?

No, once this new system goes live, your current saved voicemail will show up in your email as **unread** messages.

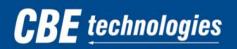

# Unified Messaging Common Tasks

#### Listening to a message on the computer

When a voicemail message shows up in your inbox, the .wav file will be attached to the email message. Your computer must be equipped with either internal or external speakers to listen to the message.

To open the message, double click on the .wav attachment. Your default media player will begin to play the message.

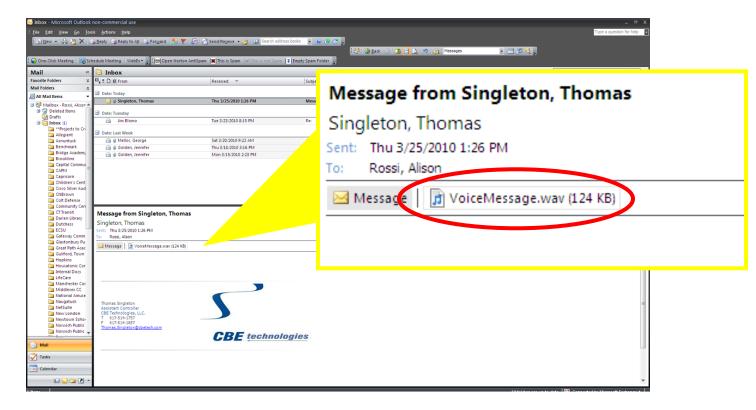

*If you are unable to hear the message, begin troubleshooting by making sure that your computers volume is not on mute. <i>If you are using external speakers, make sure that they are on and functioning.* 

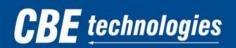

YOU TAKE CARE OF YOUR BUSINESS... We'll Take Care OF THE TECHNOLOGY

### Deleting a voicemail message from your inbox 🗙

To delete a message from your inbox, simply highlight the email and click the **delete** key on the keyboard. In addition, you can click the **delete** button on the Outlook task bar or press **Ctrl + D**.

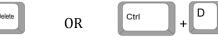

| <u>N</u> ew •   4 🖓 🗙                      | a Beply 🏔 Reply to All 🍙 Forward   🚼 🤻 🛛     | 🎢 📑 Send/Regeive 👻 🎦 Search addre                 | ss books 💽 😡 🥐 🥐 💂<br>State 🛇 🔝 🕒 💆       | 🛓 🗤 😥 Messages 💌 | 1 29 <b>21</b> . |     |
|--------------------------------------------|----------------------------------------------|---------------------------------------------------|-------------------------------------------|------------------|------------------|-----|
|                                            | chedule Meeting   WebEx - 🖉 🖾 Open Norton Ar | ntiSpam [ 🕱 ] This is Spam 🛛 🛩 ] This is not Spam | 😫 Empty Spam Folder 💡                     |                  |                  |     |
| **                                         |                                              |                                                   |                                           |                  | Search Inbox     | • م |
| e Folders 🛛 🗧                              |                                              | Received 🐨                                        | Subject                                   | Size             | Categories       | 12  |
| lders 🌣                                    | Date: Today                                  |                                                   |                                           |                  |                  |     |
| dail Items 👻                               | Singleton, Thomas                            | Thu 3/25/2010 1:26 PM                             | Message from Singleton, Thomas            | 185 KB           |                  | 7   |
| Mailbox - Rossi, Alisor 4<br>Deleted Items |                                              |                                                   |                                           |                  |                  |     |
| Drafts                                     | Date: Tuesday                                |                                                   |                                           |                  |                  |     |
| Inbox (1)                                  | 📄 Jim Blomo                                  | Tue 3/23/2010 8:15 PM                             | Re:                                       | 15 KB            |                  |     |
| **Projects to Cri                          | Date: Last Week                              |                                                   |                                           |                  |                  |     |
| Allegient                                  |                                              | Sat 3/20/2010 9:22 AM                             | Connecticut Territory Lindste Decruiting  | 68 KB            |                  |     |
| Asnuntuck<br>Benchmark                     | A Gelder, George                             | Thu 3/18/2010 9:22 AM                             | Connecticut Territory Update - Recruiting | 1 MB             |                  |     |
| Bridge Academy                             | Golden, Jennifer                             | Mon 3/15/2010 2:23 PM                             | NPU Opp 3041<br>NPU Opp 2972              | 126 KB           |                  |     |
| Brookline                                  | 🖂 🏽 Golden, Jennifer                         | Mon 5/15/2010 2:25 PM                             | NP0 Opp 2972                              | 120 KB           |                  |     |
| 📜 Capital Commu                            |                                              |                                                   |                                           |                  |                  |     |
| CAPM                                       |                                              |                                                   |                                           |                  |                  |     |
|                                            |                                              |                                                   |                                           |                  |                  |     |
| Capricorn<br>Children's Cent               |                                              |                                                   |                                           |                  |                  |     |
| Cisco Silver Aud                           |                                              |                                                   |                                           |                  |                  |     |
| CNBrown                                    |                                              |                                                   |                                           |                  |                  |     |
| Colt Defense                               |                                              |                                                   |                                           |                  |                  |     |
| Community Cen                              |                                              |                                                   |                                           |                  |                  |     |
| CT Transit                                 | Message from Singleton, Thomas               |                                                   |                                           |                  |                  |     |
| Darien Library                             |                                              |                                                   |                                           |                  |                  |     |
| Dutchess                                   | Singleton, Thomas                            |                                                   |                                           |                  |                  |     |
| ECSU                                       | Sent: Thu 3/25/2010 1:26 PM                  |                                                   |                                           |                  |                  |     |
| 🚞 Gateway Comm                             | To: Rossi, Alison                            |                                                   |                                           |                  |                  |     |
| 🤰 Glastonbury Pu                           |                                              |                                                   |                                           |                  |                  |     |
| Great Path Acac                            | Message DoiceMessage.wav (124 KB)            |                                                   |                                           |                  |                  |     |
| 🔄 Guilford, Town                           |                                              |                                                   |                                           |                  |                  |     |
| 🚞 Hopkins                                  |                                              |                                                   |                                           |                  |                  |     |
| 🛅 Housatonic Cor                           |                                              |                                                   |                                           |                  |                  |     |
| Internal Docs                              |                                              |                                                   |                                           |                  |                  |     |
| LifeCare                                   |                                              |                                                   |                                           |                  |                  |     |
| 🛅 Manchester Cor                           |                                              | _                                                 |                                           |                  |                  |     |
| Middlesex CC                               |                                              |                                                   |                                           |                  |                  |     |
| National Amuse                             |                                              |                                                   |                                           |                  |                  |     |
| Naugatuck                                  | Record Residence                             |                                                   |                                           |                  |                  |     |
| NetSuite                                   | Thomas Singleton<br>Assistant Controller     |                                                   |                                           |                  |                  |     |
| New London                                 | CBE Technologies, LLC.                       |                                                   |                                           |                  |                  |     |
| Newtown Scho                               | T 617-514-1757                               |                                                   |                                           |                  |                  |     |
| Norwich Public                             | F 617-514-1857                               |                                                   |                                           |                  |                  |     |
| Norwich Public                             | Thomas.Singleton@cbetech.com                 |                                                   |                                           |                  |                  |     |
|                                            | 4                                            | CBE technolo                                      | naies                                     |                  |                  |     |
|                                            |                                              | ODL COMIN                                         | gree                                      |                  |                  |     |
|                                            |                                              |                                                   |                                           |                  |                  |     |
|                                            |                                              |                                                   |                                           |                  |                  |     |
|                                            |                                              |                                                   |                                           |                  |                  |     |
| is<br>ndar                                 |                                              |                                                   |                                           |                  |                  |     |
| s                                          |                                              |                                                   |                                           |                  |                  |     |

\*Note – if an item is deleted from the inbox, it is also deleted from the phone. In addition, if a voicemail is deleted from the phone, it will no longer show up in email. \*

# **CBE** technologies

YOU TAKE CARE OF YOUR BUSINESS... We'll Take Care OF THE TECHNOLOGY

## Forwarding messages to someone else

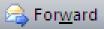

Since the .wav files are simply attachments to the email itself, you can forward the voicemail to another user's email address by clicking the **Forward** button the toolbar when the email is highlighted.

| Sinbox - Microsoft Outlook    | non-commercial use                             |                                                   |                                           |                  |              | - ° ×                   |
|-------------------------------|------------------------------------------------|---------------------------------------------------|-------------------------------------------|------------------|--------------|-------------------------|
| Eile Edit View Go Ioc         | ols Actions Help                               |                                                   |                                           |                  | Type a       | a question for help 🛛 🗖 |
| - 🔁 New - 🖓 🦉 🗙 🛙             |                                                | 🚩   🚑   🔁 Send/Regeive 🔹 🙆   💷 Search add         | trace books                               |                  |              |                         |
| 1 Th Ten + 1 M - 7 V   5      | Tebi) Sakebi) to 1 Salutara 1                  | 🕻 👘 🔄 send) kegene 🔹 🎽 🛄 ocaronos                 |                                           |                  |              |                         |
|                               |                                                |                                                   | 🛛 🕙 🕲 📴 🔄 🖄                               | 🖌 🍯 🚉 Messages 🔹 | 크 좌 🧠 🖕      |                         |
| One-Click Meeting             | hedule Meeting   WebEx - 🚽 🔄 Open Norte        | on AntiSpam [🕱] This is Spam 🛛 🖅 This is not Span | Table Contraction Contraction             |                  |              |                         |
|                               | 1                                              |                                                   |                                           |                  | [            |                         |
| Mail «                        | 🔄 Inbox                                        |                                                   |                                           |                  | Search Inbox | <b>₽</b> ₹              |
| Favorite Folders 🛛 🕹          | 🖼 🗄 🕼 From                                     | Received 👻                                        | Subject                                   | Size             | Categories   | 8 -                     |
| Mail Folders 🕆                |                                                |                                                   |                                           |                  |              |                         |
| All Mail Items                | Date: Today                                    |                                                   |                                           |                  |              |                         |
| 🖃 🧐 Mailbox - Rossi, Alisor 🔺 | 🧾 🌒 Singleton, Thomas                          | Thu 3/25/2010 1:26 PM                             | Message from Singleton, Thomas            | 185 KB           |              | Y                       |
| 🗄 🗟 Deleted Items             | Date: Tuesday                                  |                                                   |                                           |                  |              |                         |
| Drafts                        | jim Blomo                                      | Tue 3/23/2010 8:15 PM                             | Re:                                       | 15 KB            |              | 12                      |
| 🕀 🖂 Inbox (1)                 |                                                | 100 3/23/2020 0.23 PM                             | No.                                       | 1010             |              | 7                       |
| Projects to Cri<br>Allegient  | Date: Last Week                                |                                                   |                                           |                  |              |                         |
| Asnuntuck                     | 🖂 🏽 Mellor, George                             | Sat 3/20/2010 9:22 AM                             | Connecticut Territory Update - Recruiting | 68 KB            |              | 1                       |
| Benchmark                     | 📄 🕘 Golden, Jennifer                           | Thu 3/18/2010 3:16 PM                             | NPU Opp 3041                              | 1 MB             |              | 8                       |
| Bridge Academy                | 📄 🕘 Golden, Jennifer                           | Mon 3/15/2010 2:23 PM                             | NPU Opp 2972                              | 126 KB           |              | 1                       |
| Brookline                     |                                                |                                                   |                                           |                  |              | · · · ·                 |
| Capital Commun<br>CAPM        |                                                |                                                   |                                           |                  |              |                         |
| Capricorn                     |                                                |                                                   |                                           |                  |              |                         |
| Children's Cent               |                                                |                                                   |                                           |                  |              |                         |
| Cisco Silver Aud              |                                                |                                                   |                                           |                  |              |                         |
| CNBrown                       |                                                |                                                   |                                           |                  |              |                         |
| Colt Defense                  |                                                |                                                   |                                           |                  |              | *                       |
| CT Transit                    | Message from Singleton, Thom                   | 225                                               |                                           |                  |              |                         |
| Darien Library                |                                                | 103                                               |                                           |                  |              |                         |
| Dutchess                      | Singleton, Thomas                              |                                                   |                                           |                  |              |                         |
| ECSU                          | Sent: Thu 3/25/2010 1:26 PM                    |                                                   |                                           |                  |              |                         |
| Gateway Comm                  | To: Rossi, Alison                              |                                                   |                                           |                  |              |                         |
| Great Path Acac               | Message 🛛 👔 VoiceMessage.wav (124 Ki           | B)                                                |                                           |                  |              |                         |
| 🧀 Guilford, Town              |                                                |                                                   |                                           |                  |              |                         |
| Hopkins                       |                                                |                                                   |                                           |                  |              | - i                     |
| Housatonic Cor                |                                                |                                                   |                                           |                  |              |                         |
| internal Docs                 |                                                |                                                   |                                           |                  |              |                         |
| Manchester Cor                |                                                | _                                                 |                                           |                  |              |                         |
| Middlesex CC                  | 1                                              |                                                   |                                           |                  |              |                         |
| National Amuse                | 1                                              |                                                   |                                           |                  |              |                         |
| Naugatuck                     | Thomas Singleton                               |                                                   |                                           |                  |              | -                       |
| NetSuite                      | Assistant Controller<br>CBE Technologies, LLC. |                                                   |                                           |                  |              |                         |
| New London Newtown Schore     | T 617-514-1757                                 |                                                   |                                           |                  |              |                         |
| Norwich Public                | F 617-514-1857<br>Thomas.Singleton@cbetech.com |                                                   |                                           |                  |              |                         |
| 🚞 Norwich Public 🚽            | monies.singletong-coetech.com                  | ODE                                               |                                           |                  |              |                         |
|                               |                                                | CBE technol                                       | logies                                    |                  |              |                         |
| 🖂 Mail                        |                                                |                                                   |                                           |                  |              |                         |
|                               |                                                |                                                   |                                           |                  |              |                         |
| Tasks                         | 1                                              |                                                   |                                           |                  |              |                         |
| Calendar                      |                                                |                                                   |                                           |                  |              |                         |
|                               |                                                |                                                   |                                           |                  |              |                         |
| s 📃 🖬 🛃 🔹                     |                                                |                                                   |                                           |                  |              | •                       |
|                               |                                                |                                                   |                                           |                  |              |                         |

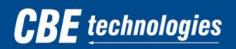

YOU TAKE CARE OF YOUR BUSINESS... WE'LL TAKE CARE OF THE TECHNOLOGY

#### Saving your messages to your computer

To save the .wav file to your computer, begin by double clicking on the .wav attachment.

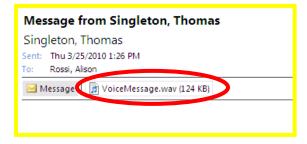

When the dialogue box appears, choose the **save** option.

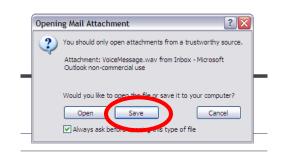

Choose the desired location to save your file.

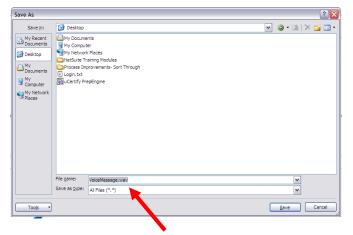

\*Optional: users can rename the file for easier access\*